# **StreamSets Data Collector 2.7.0.0 Release Notes**

# **August 18, 2017**

We're happy to announce a new version of StreamSets Data Collector.

This document contains important information about the following topics for this release:

- [Upgrading](#page-0-0) to Version 2.7.0.0
- New Features and [Enhancements](#page-1-0)
- Fixed [Issues](#page-6-0)
- [Known](#page-7-0) Issues
- Contact [Information](#page-10-0)

# <span id="page-0-0"></span>**Upgrading to Version 2.7.0.0**

You can upgrade previous versions of Data Collector to version 2.7.0.0. For complete instructions on upgrading, see the Upgrade [Documentation](https://streamsets.com/documentation/datacollector/2.7.0.0/help/index.html#Upgrade/Upgrade_title.html).

#### **Migrate to Java 8**

As of version 2.5.0.0, Data Collector requires Java 8. If your previous Data Collector version ran on Java 7, you must migrate to Java 8 before upgrading to Data Collector version 2.7.0.0. For instructions, see Pre-Upgrade Tasks.

All services that use Data Collector JAR files also must run on Java 8. This means that your Hadoop cluster must run on Java 8 if you are using cluster pipelines, the Spark Executor, or the MapReduce Executor.

### **Update Vault Pipelines**

With version 2.7.0.0, Data Collector introduces a credential store API and credential expression language functions to access Hashicorp Vault secrets. The following JDBC stages can use the new credential functions:

- JDBC Multitable Consumer origin
- JDBC Query Consumer origin
- Oracle CDC Client origin
- SQL Server CDC Client origin
- SQL Server Change Tracking Client origin
- JDBC Lookup processor
- JDBC Tee processor
- JDBC Producer destination
- JDBC Query executor

In addition, the Data Collector Vault integration now relies on Vault's App Role authentication backend.

Previously, Data Collector used Vault expression language functions to access Vault secrets and relied on Vault's App ID authentication backend. StreamSets has deprecated the Vault functions, and Hashicorp has deprecated the App ID authentication backend.

After upgrading, update pipelines that use Vault functions in one of the following ways:

- Use the new credential expression language functions in pipelines that include JDBC stages -Recommended method.
- Continue to use the deprecated Vault expression language functions You can continue to use the deprecated Vault functions after you make the required changes to the Vault configuration properties. However, the functions will be removed in a future release - so we recommend that you use the new credential functions as soon as possible.

For instructions, see Update Vault [Pipelines](https://streamsets.com/documentation/datacollector/2.7.0.0/help/index.html#Upgrade/PostUpgrade.html%23concept_yyv_v45_zw).

# <span id="page-1-0"></span>**New Features and Enhancements**

This version includes the following new features and enhancements in the following areas.

# <span id="page-1-1"></span>**Credential Stores**

Data Collector now has a [credential](https://streamsets.com/documentation/datacollector/2.7.0.0/help/index.html#Configuration/CredentialStores.html%23concept_bt1_bpj_r1b) store API that integrates with the following credential store systems:

- Java keystore
- Hashicorp Vault

You define the credentials required by external systems - user names or passwords - in a Java keystore file or in Vault. Then you use credential expression language functions in JDBC stage properties to retrieve those values, instead of directly entering credential values in stage properties.

The following JDBC stages can use the new credential functions:

- JDBC Multitable Consumer origin
- JDBC Query Consumer origin
- Oracle CDC Client origin
- SQL Server CDC Client origin
- SQL Server Change Tracking origin
- JDBC Lookup processor
- JDBC Tee processor
- JDBC Producer destination
- JDBC Query executor

### **Publish Pipeline Metadata to Cloudera Navigator (Beta)**

Data Collector now provides beta support for [publishing](https://streamsets.com/documentation/datacollector/2.7.0.0/help/index.html#Configuration/PublishMetadata.html%23concept_q4y_4mt_p1b) metadata about running pipelines to Cloudera Navigator. You can then use Cloudera Navigator to explore the pipeline metadata, including viewing lineage diagrams of the metadata.

Feel free to try out this feature in a development or test Data Collector, and send us your feedback. We are continuing to refine metadata publishing as we gather input from the community and work with Cloudera.

# **Stage Libraries**

Data Collector includes the following new stage libraries:

- Apache Kudu version 1.4.0
- Cloudera CDH version 5.12 distribution of Hadoop
- Cloudera version 5.12 distribution of Apache Kafka 2.1
- Google Cloud Includes the Google [BigQuery](https://streamsets.com/documentation/datacollector/2.7.0.0/help/index.html#Origins/BigQuery.html%23concept_cg3_y3v_q1b) origin, Google Pub/Sub [Subscriber](https://streamsets.com/documentation/datacollector/2.7.0.0/help/index.html#Origins/PubSub.html%23concept_pjw_qtl_r1b) origin, and Google Pub/Sub Publisher [destination](https://streamsets.com/documentation/datacollector/2.7.0.0/help/index.html#Destinations/PubSubPublisher.html%23concept_qsj_hk1_v1b).
- Java keystore credential store For use with [credential](#page-1-1) stores.
- Vault [credential](#page-1-1) store For use with credential stores.

### **Data Collector Configuration**

- **● [Access Hashicorp Vault secrets](https://streamsets.com/documentation/datacollector/2.7.0.0/help/index.html#Configuration/Vault-Overview.html%23concept_bmq_gl1_mw) ‐** The Data Collector Vault integration now relies on Vault's App Role authentication backend. Previously, Data Collector relied on Vault's App ID authentication backend. Hashicorp has deprecated the App ID authentication backend.
- **New Hadoop user [impersonation](https://streamsets.com/documentation/datacollector/2.7.0.0/help/index.html#Configuration/DCConfig.html%23concept_dcq_mpk_f1b) property** When you enable Data Collector to impersonate the current Data Collector user when writing to Hadoop, you can now also configure Data Collector to make the username lowercase. This can be helpful with case-sensitive implementations of LDAP.
- **New Java security [properties](https://streamsets.com/documentation/datacollector/latest/help/index.html#Configuration/DCConfig.html%23task_lxk_kjw_1r)** The Data Collector configuration file now includes properties with a "java.security." prefix, which you can use to configure Java security properties.
- **New [property](https://streamsets.com/documentation/datacollector/latest/help/index.html#Configuration/DCConfig.html#%23ask_lxk_kjw_1r) to define the amount of time to cache DNS lookups** By default, the java.security.networkaddress.cache.ttl property is set to 0 so that the JVM uses the Domain Name Service (DNS) time to live value, instead of caching the lookups for the lifetime of the JVM.
- **SDC HEAPDUMP PATH enhancement** The new default file name, \$SDC\_LOG/sdc\_heapdump\_\${timestamp}.hprof, includes a timestamp so you can write multiple heap dump files to the specified directory.

### **Dataflow Triggers**

● **[Pipeline](https://streamsets.com/documentation/datacollector/2.7.0.0/help/index.html#Event_Handling/EventFramework-Title.html%23concept_amg_2qr_t1b) events** The event framework now generates pipeline lifecycle events when the pipeline stops and starts. You can pass each pipeline event to an executor or to another pipeline for more complex processing. Use pipeline events to trigger tasks before pipeline processing begins or after it stops.

#### **Origins**

- **New Google [BigQuery](https://streamsets.com/documentation/datacollector/2.7.0.0/help/index.html#Origins/BigQuery.html%23concept_cg3_y3v_q1b) origin** An origin that executes a query job and reads the result from Google BigQuery.
- **New Google Pub/Sub [Subscriber](https://streamsets.com/documentation/datacollector/2.7.0.0/help/index.html#Origins/PubSub.html%23concept_pjw_qtl_r1b) origin** A multithreaded origin that consumes messages from a Google Pub/Sub subscription.
- **New OPC UA [Client](https://streamsets.com/documentation/datacollector/2.7.0.0/help/index.html#Origins/OPCUAClient.html%23concept_nmf_1ly_f1b) origin** An origin that processes data from an OPC UA server.
- **● New SQL [Server](https://streamsets.com/documentation/datacollector/2.7.0.0/help/#Origins/SQLServerCDC.html%23concept_ut3_ywc_v1b) CDC Client origin** A multithreaded origin that reads data from Microsoft SQL Server CDC tables.
- **New SQL Server Change [Tracking](https://streamsets.com/documentation/datacollector/2.7.0.0/help/index.html#Origins/SQLServerChange.html%23concept_ewq_b2s_r1b) origin** A multithreaded origin that reads data from Microsoft SQL Server change tracking tables and generates the latest version of each record.
- **Directory origin event [enhancements](https://streamsets.com/documentation/datacollector/2.7.0.0/help/index.html#Origins/Directory.html%23concept_ttg_vgn_qx)** The Directory origin can now generate no-more-data events when it completes processing all available files and the batch wait time has elapsed without the arrival of new files. Also, the File Finished event now includes the number of records and files processed.
- **Hadoop FS origin [enhancement](https://streamsets.com/documentation/datacollector/2.7.0.0/help/index.html#Origins/HadoopFS-origin.html%23concept_ogc_xzd_f1b)** The Hadoop FS origin now allows you to read data from other file systems using the Hadoop FileSystem interface. Use the Hadoop FS origin in cluster batch pipelines.
- **HTTP Client origin [enhancement](https://streamsets.com/documentation/datacollector/latest/help/#Origins/HTTPClient.html%23task_akl_rkz_5r)** The HTTP Client origin now allows time functions and datetime variables in the request body. It also allows you to specify the time zone to use when evaluating the request body.
- **HTTP Server origin [enhancement](https://streamsets.com/documentation/datacollector/2.7.0.0/help/index.html#Origins/HTTPServer.html%23concept_anf_ss4_qy)** The HTTP Server origin can now process Avro files.
- **JDBC Query Consumer origin [enhancement](https://streamsets.com/documentation/datacollector/2.7.0.0/help/index.html#Origins/JDBCConsumer.html%23task_ryz_tkr_bs)** You can now configure the behavior for the origin when it encounters data of an unknown data type.
- **JDBC Multitable Consumer origin [enhancements](https://streamsets.com/documentation/datacollector/2.7.0.0/help/index.html#Origins/MultiTableJDBCConsumer.html%23concept_zp3_wnw_4y)**:
	- You can now use the origin to perform multithreaded processing of partitions within a table. Use partition processing to handle even larger volumes of data. This enhancement also includes new JDBC header attributes.

By default, all new pipelines use partition processing when possible. Upgraded pipelines use multithreaded table processing to preserve previous behavior.

○ You can now configure the behavior for the origin when it encounters data of an unknown data type.

#### ● **Oracle CDC Client origin [enhancements](https://streamsets.com/documentation/datacollector/2.7.0.0/help/index.html#Origins/OracleCDC.html%23concept_rs5_hjj_tw)**:

- The origin can now buffer data locally rather than utilizing Oracle LogMiner buffers.
- You can now specify the behavior when the origin encounters an unsupported field type - send to the pipeline, send to error, or discard.
- You can configure the origin to include null values passed from the LogMiner full supplemental logging. By default, the origin ignores null values.
- You now must select the target server time zone for the origin.
- You can now configure a query timeout for the origin.
- The origin now includes the row ID in the oracle.cdc.rowId record header attribute.
- **RabbitMQ Consumer origin [enhancement](https://streamsets.com/documentation/datacollector/2.7.0.0/help/#Origins/RabbitMQ.html%23concept_rg5_yts_y1b)** When available, the origin now provides attributes generated by RabbitMQ, such as contentType, contentEncoding, and deliveryMode, as record header attributes.
- **TCP Server origin [enhancement](https://streamsets.com/documentation/datacollector/2.7.0.0/help/index.html#Origins/TCPServer.html%23concept_bqt_tl4_sz)** The origin can now process character-based data that includes a length prefix.
- **UDP Source origin [enhancement](https://streamsets.com/documentation/datacollector/2.7.0.0/help/index.html#Origins/UDP.html%23concept_jhh_ryx_r1b)** The origin can now process binary and character-based raw data.

● **New lastmodified time record header attribute** [Directory,](https://streamsets.com/documentation/datacollector/2.7.0.0/help/index.html#Origins/Directory.html%23concept_tlj_3g1_2z) [File](https://streamsets.com/documentation/datacollector/2.7.0.0/help/index.html#Origins/FileTail.html%23concept_tlj_3g1_2z) Tail, and [SFTP/FTP](https://streamsets.com/documentation/datacollector/2.7.0.0/help/index.html#Origins/SFTP.html%23concept_tlj_3g1_2z) Client origins now include the last modified time for the originating file for a record in an mtime record header attribute.

#### **Processors**

- **New Data Parser [processor](https://streamsets.com/documentation/datacollector/2.7.0.0/help/index.html#Processors/DataParser.html%23concept_xw3_4xk_r1b)** A processor that extracts NetFlow or syslog messages as well as other supported data formats that are embedded in a field.
- **New JSON Generator [processor](https://streamsets.com/documentation/datacollector/2.7.0.0/help/index.html#Processors/JSONGenerator.html%23concept_jmg_hw1_h1b)** A processor that serializes data from a record field to a JSON-encoded string.
- **New Kudu Lookup [processor](https://streamsets.com/documentation/datacollector/2.7.0.0/help/#Processors/KuduLookup.html%23concept_a1x_3wl_p1b)** A processor that performs lookups in Kudu to enrich records with additional data.
- **Hive Metadata processor [enhancement](https://streamsets.com/documentation/datacollector/2.7.0.0/help/index.html#Processors/HiveMetadata.html%23concept_jv2_jjn_l1b)** You can now configure custom record header attributes for metadata records.

#### **Destinations**

- **New Google Pub/Sub Publisher [destination](https://streamsets.com/documentation/datacollector/2.7.0.0/help/index.html#Destinations/PubSubPublisher.html%23concept_qsj_hk1_v1b)** A destination that publishes messages to Google Pub/Sub.
- **New JMS Producer [destination](https://streamsets.com/documentation/datacollector/2.7.0.0/help/index.html#Destinations/JMSProducer.html%23concept_sfz_ww5_n1b)** A destination that writes data to JMS.
- **Amazon S3 destination enhancements:**
	- You can now use expressions in the Bucket [property](https://streamsets.com/documentation/datacollector/2.7.0.0/help/index.html#Destinations/AmazonS3.html%23concept_bnp_gwp_f1b) for the Amazon S3 destination. This enables you to write records dynamically based expression evaluation.
	- The Amazon S3 object written event [record](https://streamsets.com/documentation/datacollector/2.7.0.0/help/index.html#Destinations/AmazonS3.html%23concept_nly_sw2_px) now includes the number of records written to the object.
- **Azure Data Lake Store destination [enhancement](https://streamsets.com/documentation/datacollector/2.7.0.0/help/index.html#Destinations/DataLakeStore.html%23task_jfl_nf4_zx)** The Client ID and Client Key properties have been renamed Application ID and Application Key to align with the updated property names in the new Azure portal.
- **Cassandra destination [enhancement](https://streamsets.com/documentation/datacollector/2.7.0.0/help/index.html#Destinations/Cassandra.html%23concept_ajh_vhp_x1b)** The destination now supports Kerberos authentication if you have installed the DataStax Enterprise Java driver.
- **Elasticsearch destination [enhancement](https://streamsets.com/documentation/datacollector/latest/help/index.html#Destinations/Elasticsearch.html%23task_uns_gtv_4r)** The destination can now create parent-child relationships between documents in the same index.
- **Hive Metastore [destination](https://streamsets.com/documentation/datacollector/2.7.0.0/help/#Destinations/HiveMetastore.html%23task_a4n_1ft_zv)** You can now configure the destination to create custom record header attributes.
- **Kafka Producer destination [enhancement](https://streamsets.com/documentation/datacollector/2.7.0.0/help/index.html#Destinations/KProducer.html%23concept_lww_3b3_kr)** The destination can now write XML documents.
- **•** Solr destination [enhancement](https://streamsets.com/documentation/datacollector/2.7.0.0/help/index.html#Destinations/Solr.html%23task_ld1_phr_wr) You can now configure the destination to skip connection validation when the Solr configuration file, solrconfig.xml, does not define the default search field ("df") parameter.

## **Executors**

- **New Amazon S3 [executor](https://streamsets.com/documentation/datacollector/2.7.0.0/help/index.html#Executors/AmazonS3.html%23concept_mvh_bnm_f1b)** Use the Amazon S3 executor to create new Amazon S3 objects for the specified content or add tags to existing objects each time it receives an event.
- **HDFS File Metadata executor [enhancement](https://streamsets.com/documentation/datacollector/2.7.0.0/help/#Executors/HDFSMetadata.html%23concept_yf2_hc4_x1b)** The executor can now remove a file or directory when it receives an event.

#### **Dataflow Performance Manager**

● **Revert changes to [published](https://streamsets.com/documentation/datacollector/2.7.0.0/help/index.html#DPM/PipelineManagement.html%23task_c4x_vff_p1b) pipelines** If you update a published pipeline but decide not to publish the updates to DPM as a new version, you can revert the changes made to the pipeline configuration.

### **Pipelines**

- **Pipeline error handling [enhancements:](https://streamsets.com/documentation/datacollector/2.7.0.0/help/index.html#Pipeline_Design/ErrorHandling.html%23concept_pm4_txm_vq)**
	- Use the new Error Record Policy to specify the version of the record to include in error records.
	- You can now write error records to Amazon Kinesis Streams.
- **Error records [enhancement](https://streamsets.com/documentation/datacollector/2.7.0.0/help/index.html#Pipeline_Design/RecordHeaderAttributes.html%23concept_itf_55z_dz)** Error records now include the user-defined stage label in the errorStageLabel header attribute.
- **Pipeline state [enhancements](https://streamsets.com/documentation/datacollector/2.7.0.0/help/#Pipeline_Maintenance/PipelineMaintenance_title.html%23concept_s4p_ns5_nz)** Pipelines can now display the following new states: STARTING\_ERROR, STOPPING\_ERROR, and STOP\_ERROR.

#### **Data Formats**

- **[Writing](https://streamsets.com/documentation/datacollector/2.7.0.0/help/index.html#Data_Formats/WritingXML.html%23concept_t2m_hhx_41b) XML** You can now use the Google Pub/Sub Publisher, JMS Producer, and Kafka Producer destinations to write XML documents to destination systems. Note the record structure requirement before you use this data format.
- **Avro:**
	- Origins now write the Avro schema to an [avroSchema](https://streamsets.com/documentation/datacollector/2.7.0.0/help/#Pipeline_Design/RecordHeaderAttributes.html%23concept_ih1_3f1_2z) record header attribute.
	- Origins now include precision and scale field [attributes](https://streamsets.com/documentation/datacollector/2.7.0.0/help/#Pipeline_Design/FieldAttributes.html%23concept_xfm_wtp_1z) for every Decimal field.
	- Data Collector now supports the time-based logical types added to Avro in version 1.8.
- **Delimited** Data Collector can now continue processing records with delimited data when a row has more fields than the header. Previously, rows with more fields than the header were sent to error.

# **Cluster Pipelines**

This release includes the following Cluster Yarn Streaming [enhancements:](https://streamsets.com/documentation/datacollector/2.7.0.0/help/index.html#Cluster_Mode/ClusterPipelines_title.html%23concept_rjc_4m5_lx)

- Use a new Worker Count property to limit the number of worker nodes used in Cluster Yarn Streaming pipelines. By default, a Data Collector worker is spawned for each partition in the topic.
- You can now define Spark configuration properties to pass to the spark-submit script.

# **Expression Language**

This release includes the following new functions:

- **e credential: get()** Returns credential values from a credential store.
- **● [credential:getWithOptions\(\)](https://streamsets.com/documentation/datacollector/2.7.0.0/help/index.html#Expression_Language/Functions.html%23concept_yvc_3qs_r1b)** Returns credential values from a credential store using additional options to communicate with the credential store.
- **• [record:errorStageLabel\(\)](https://streamsets.com/documentation/datacollector/2.7.0.0/help/index.html#Expression_Language/Functions.html%23concept_ndj_43v_1r)** Returns the user-defined name of the stage that generated the error record.
- **[list:join\(\)](https://streamsets.com/documentation/datacollector/2.7.0.0/help/#Expression_Language/Functions.html%23concept_ddw_ld1_1s)** Returns each element of a List field joined on the specified character sequence.
- **• [list:joinSkipNulls\(\)](https://streamsets.com/documentation/datacollector/2.7.0.0/help/#Expression_Language/Functions.html%23concept_ddw_ld1_1s)** Returns each element of a List field joined on the specified character sequence, skipping null values.
- **[str:indexOf\(\)](https://streamsets.com/documentation/datacollector/2.7.0.0/help/index.html#Expression_Language/Functions.html%23concept_ahp_f4v_1r)** Returns the index within a string of the first occurrence of the specified substring.

### **Miscellaneous**

- **Global bulk edit mode** In any property where you would previously click an Add icon to add additional configurations, you can now switch to bulk edit mode to enter a list of configurations in JSON format.
- **Snapshot enhancement** Snapshots no longer produce empty batches when waiting for data.
- **Webhooks [enhancement](https://streamsets.com/documentation/datacollector/2.7.0.0/help/#Pipeline_Configuration/PipelineConfiguration_title.html%23concept_rby_1rl_rz)** You can use several new pipeline state notification parameters in webhooks.

# <span id="page-6-0"></span>**Fixed Issues**

The following table lists some of the known issues that are fixed with this release.

For the full list, click [here](https://issues.streamsets.com/issues/?jql=project%20%3D%20SDC%20AND%20%22Target%20Version%2Fs%22%20%3D%20%222.7.0.0%22%20or%20fixVersion%20%3D%20%222.7.0.0%22%20AND%20resolution%20%3D%20Fixed%20AND%20(component%20!%3D%20docs%20OR%20component%20is%20EMPTY)%20AND%20type%20%3D%20Bug).

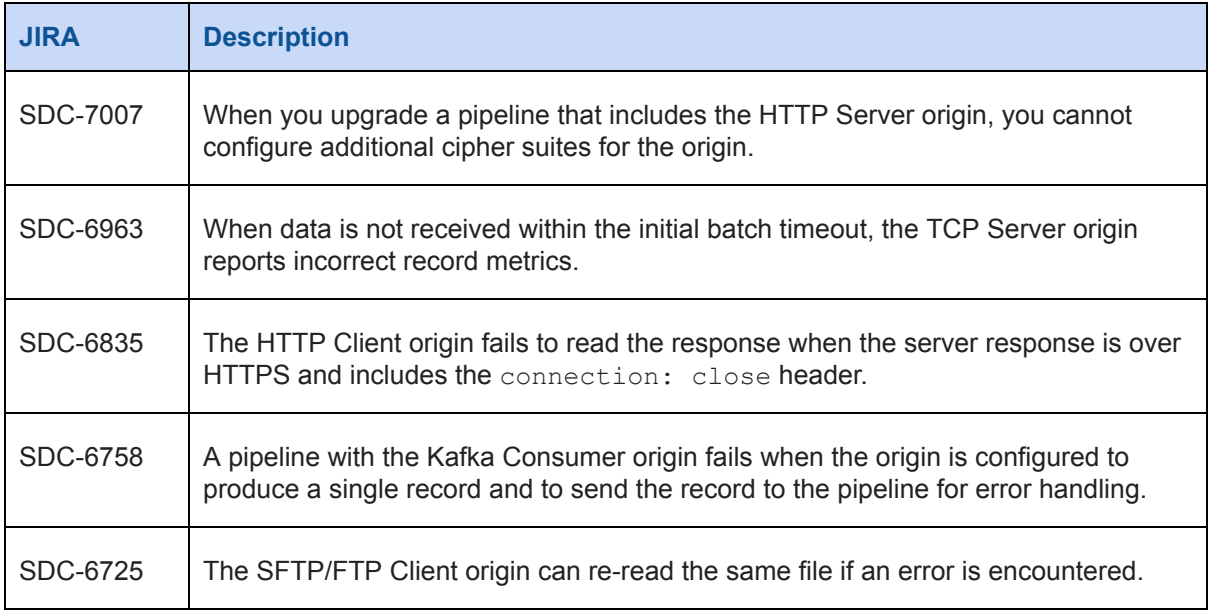

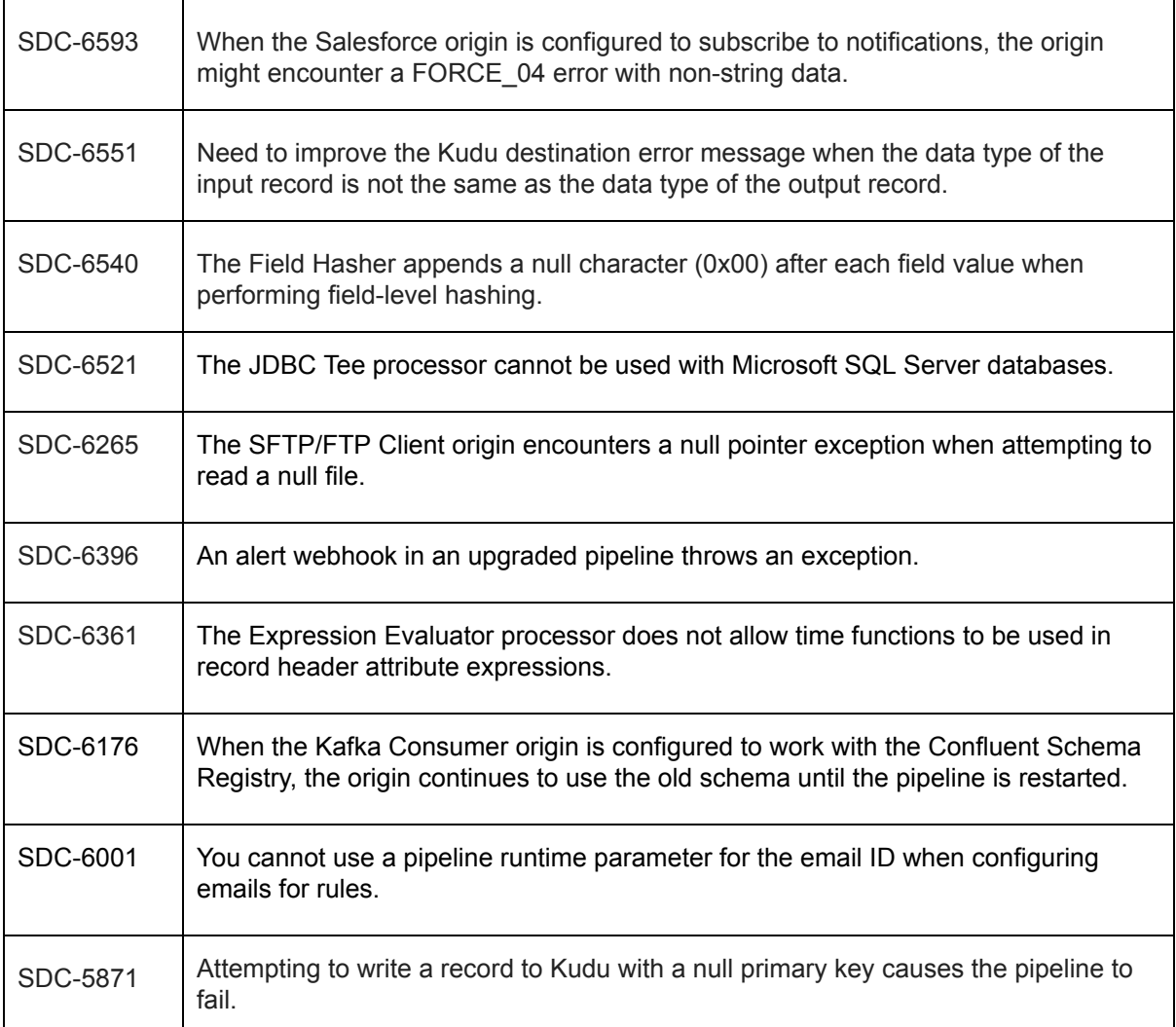

# <span id="page-7-0"></span>**Known Issues**

Please note the following known issues with this release.

For a full list of known issues, check out our [JIRA.](https://issues.streamsets.com/issues/?filter=-1&jql=status%20in%20(Open%2C%20%22In%20Progress%22%2C%20Reopened)%20AND%20(component%20!%3D%20docs%20OR%20component%20is%20EMPTY)%20AND%20type%20%3D%20Bug%20AND%20project%20%3D%20%22SDC%20StreamSets%20Data%20Collector%22)

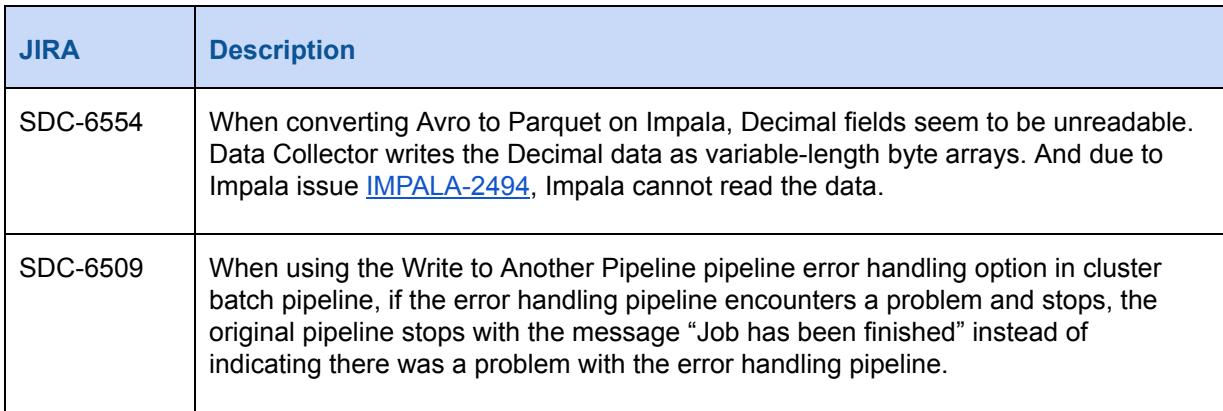

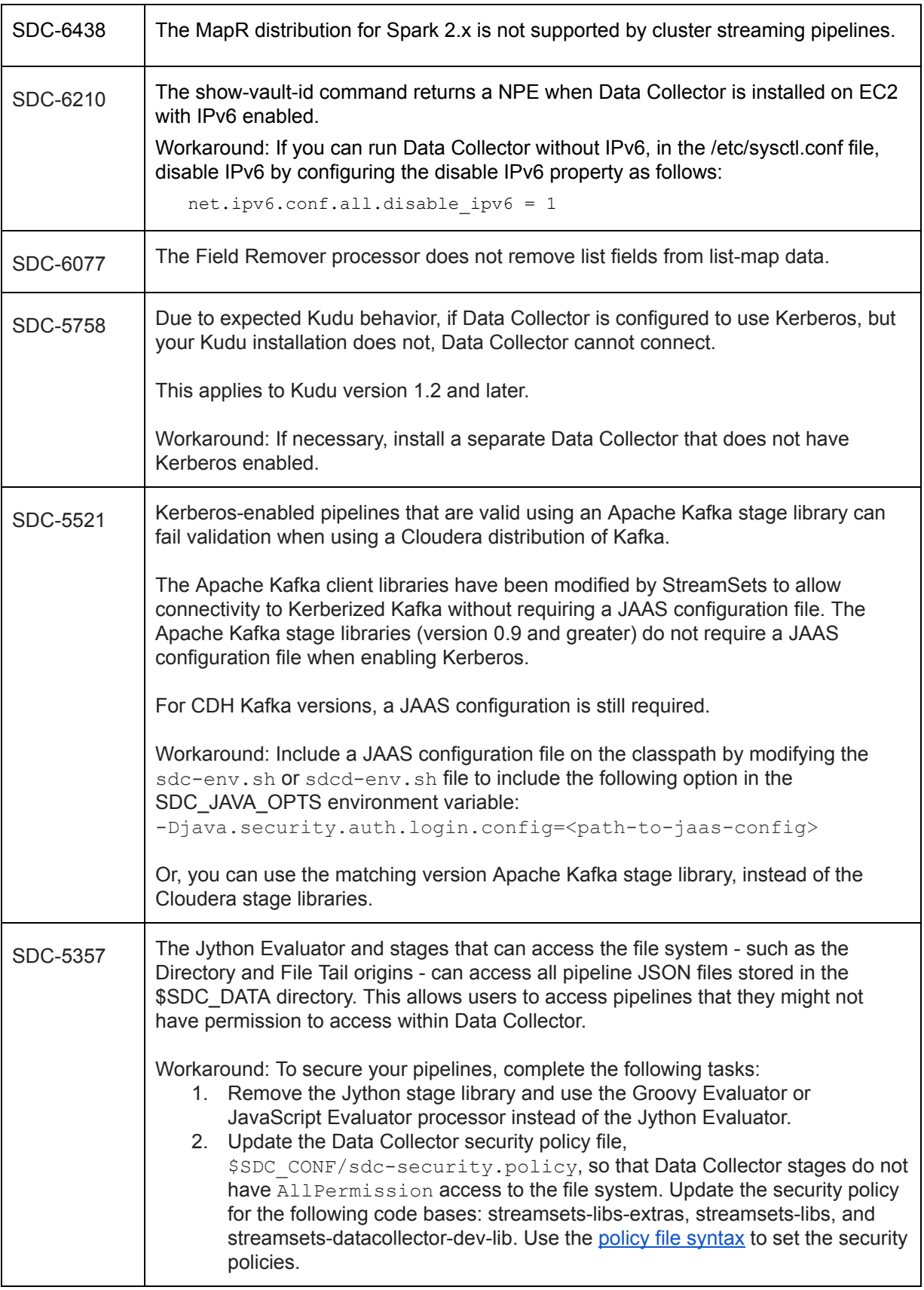

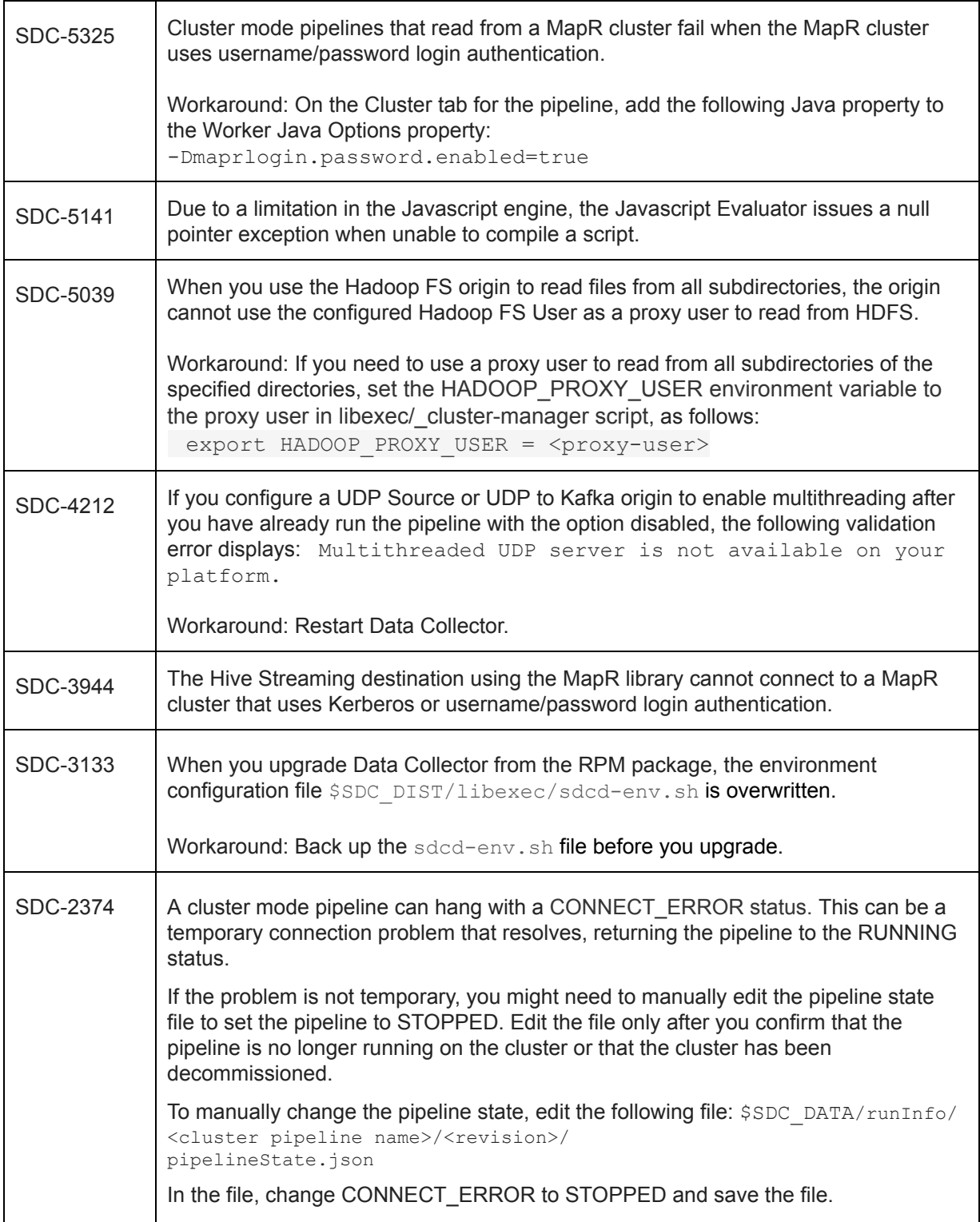

# <span id="page-10-0"></span>**Contact Information**

For more information about StreamSets, visit our website: <https://streamsets.com/>.

Check out our Documentation page for doc highlights, what's new, and tutorials: [streamsets.com/docs](https://streamsets.com/docs)

Or you can go straight to our latest documentation here: <https://streamsets.com/documentation/datacollector/latest/help>

To report an issue, ask for help, or find out about our next meetup, check out our Community page[:](https://streamsets.com/community/) [https://streamsets.com/community/.](https://streamsets.com/community/)

For general inquiries, email us at [info@streamsets.com.](mailto:info@streamsets.com)